Документ подписан простой электронной подписью Информация о владельце: ФИО: Матвеев Александр Сергеевич Должность: И.о. начальника учебно-методического управления Дата подписания: 13.12.2023 15:58:15 Уникальный программный ключ:

49d497507263 Федеральное фосударственное бюджетное образовательное учреждение высшего образования «Российский государственный аграрный университет – МСХА имени К.А.Тимирязева» (ФГБОУ ВО РГАУ-МСХА имени К.А. Тимирязева) ТЕХНОЛОГИЧЕСКИЙ КОЛЛЕДЖ

# **МЕТОДИЧЕСКИЕ УКАЗАНИЯ ПО ВЫПОЛНЕНИЮ САМОСТОЯТЕЛЬНОЙ РАБОТЫ**

по дисциплине ОП.03 «Метрология, стандартизация и сертификация»

# **специальность:15.02.10 Мехатроника и мобильная робототехника (по отраслям)**

форма обучения: очная

#### **Пояснительная записка.**

Методические указания по выполнению самостоятельной работы подготовлены на основе рабочей программы учебной дисциплины «Метрология, стандартизация и сертификация», разработанной на основе ФГОС СПО по специальности 15.02.10 «Мехатроника и мобильная робототехника (по отраслям)» и соответствующих профессиональных (ПК) компетенций:

ПК 1.4. Выполнять работы по наладке компонентов и модулей мехатронных систем в соответствии с технической документацией.

ПК 2.2. Диагностировать неисправности мехатронных систем с использованием алгоритмов поиска и устранения неисправностей.

ПК 5.1. Разрабатывать конструкции и схемы электрических подключений компонентов и модулей несложных мобильных робототехнических комплексов в соответствии с техническим заданием.

ПК 5.4. Диагностировать неисправности мобильных робототехнических комплексов с использованием алгоритмов поиска и устранения неисправностей.

Целью освоения учебной дисциплины «Метрология, стандартизация и сертификация» является:

- приобретение знаний в области стандартизации и сертификации производства для дальнейшего использования в практической деятельности с целью обеспечения качества продукции и её конкурентоспособности на основе применения знаний, полученных при изучении основ метрологии, как базовой дисциплины, обеспечивающей качество производственных процессов и контроля готовой продукции;

- изучение современных требований по стандартизации и сертификации производства и услуг, по метрологическому обеспечению производства.

При выполнении самостоятельных работ студент должен **знать:**

- нормативные требования по монтажу, наладке и ремонту мехатронных систем;

- алгоритмы поиска неисправностей;

- виды и методы контроля и испытаний, методику их проведения и сопроводительную документацию;

- стандарты, положения, методические и другие нормативные материалы по аттестации, испытаниям, эксплуатации и ремонту оборудования мехатронных систем;

- методы диагностирования, неразрушающие методы контроля;

- порядок проведения стандартных и сертифицированных испытаний;

- методы повышения долговечности оборудования;

- анализ реального применения мобильного робота для определения конкретных рабочих возможностей робота и их соответствия выполняемой работе;

- определения основных мехатронных величин, понимая их смысл и значение для методов робототехники при диагностировании неисправностей в мобильной робототехнике.

При выполнении самостоятельных работ студент должен **уметь:**

- применять соответствующие методики контроля, испытаний и диагностики оборудования мехатронных систем;

- производить диагностику оборудования мехатронных систем и определение его ресурсов;

- оформлять документацию по результатам диагностики и ремонта мехатронных систем;

- установка и регулировка физических настроек всей линейки датчиков с целью выявления неисправностей.

Содержание самостоятельных занятий определено рабочей программой и тематическим планированием, соответствует теоретическому материалу изучаемых разделов учебной дисциплины.

Объём самостоятельных занятий по дисциплине определяется учебным планом по данной специальности.

Продолжительность самостоятельного занятия - 2 академических часа. Перед проведением самостоятельной работы преподавателем организуется инструктаж, а по окончании – обсуждение итогов.

Комплект методических указаний по выполнению самостоятельной работы дисциплины «Метрология, стандартизация и сертификация» содержит 2 самостоятельных занятия.

# **Перечень самостоятельных работ по дисциплине «Метрология, стандартизация и сертификация»**

# **САМОСТОЯТЕЛЬНАЯ РАБОТА №1.**

**Тема:1.** Направления развития национальной системы стандартизации (подготовка презентации).

**Тема 2.** Область применения посадок - (подготовка к презентации).

**Тема 3.** Определение посадок, отклонений, предельных размеров, построение полей допусков для соединения «вал-втулка» (индивидуальная расчетная работа).

**Тема 5.** Зависимые и независимые допуски формы и расположения поверхностей (подготовка презентации).

# **САМОСТОЯТЕЛЬНАЯ РАБОТА №2.**

**Тема 1**. Шероховатость поверхности и ее влияние на износостойкость (подготовка презентации).

**Тема 2.** Измерение с помощью синусной линейки (подготовка презентации).

**Тема 3**. Примеры обозначения полей допусков (подготовка презентации).

**Тема 4**. Область применения посадок зубчатых колес в автомобильном транспорте: (подготовка презентации).

**Тема 5**. Подготовка к тестированию.

# **ИНСТРУКЦИИ ДЛЯ ОБУЧАЮЩИХСЯ ПО ВЫПОЛНЕНИЮ САМОСТОЯТЕЛЬНЫХ РАБОТ**

Прежде чем приступить к выполнению заданий, внимательно прочитайте данные рекомендации. Практические работы включают в себя задания следующих видов:

# **1. Подготовка презентации.**

1.Формы представления исследовательских работ.

Исследовательскую работу можно представить в различных формах. Наиболее распространены текстовые работы:

-доклад

-стендовый доклад

-реферат

-литературный обзор

-рецензия

Кроме того, исследовательскую работу можно представить в форме компьютерной презентации или видеофильма с текстовым сопровождением.

Реже её демонстрируют в форме действующей модели или макета с текстовым сопровождением.

## **Презентация**

**Презентация** (от англ. «рrеsепtаtіоп» — представление) — это набор картинок-слайдов на определенную тему, которые хранятся в файле специального формата. На каждом слайде можно содержать произвольную текстовую, графическую или видеоинформацию, анимацию, звук из подготовленного аудиофайла, а так же и записанный с микрофона. Презентации легко создавать с помощью программы MS PowerPoint.

## **Презентации предназначены для:**

- отображения наглядности учебного/лекционного материала,
- управления учебно-познавательной деятельностью аудитории,
- контроля и проверки усвоения поданного материала,
- обобщения и систематизации знаний,
- рекламы товаров, услуг,

создания фотоальбомов и т.д.

## **Презентации можно демонстрировать по-разному:**

- на компьютере,
- на экране с помощью мультимедийного проектора,

на телеэкране большого формата.

## **Созданные презентации могут содержать:**

- текст,
- изображения,
- диаграммы,
- рисунки,
- компьютерную анимацию процессов и явлений,
- звуковое сопровождение,
- автофигуры,

диаграммы

гиперссылки;

видеоролики.

#### **Правила создания мультимедийных презентаций**

#### **Основное правило презентаций:**

Простота, лаконичность (минимализм в подаче визуальной информации). Краткое изложение материала, максимальная информативность текста.

## **Следующие правила презентаций:**

 Читабельность (видимость из самых дальних уголков помещения и с различных устройств);

Отсутствие накопления, четкий порядок во всем.

Тщательно структурированная информация.

 Наличие коротких и лаконичных заголовков, маркированных и нумерованных списков.

 Важную информацию (например, выводы, определения, правила и т.д.) нужно подавать большим и выделенным шрифтом и размещать в левом верхнем углу слайда.

Второстепенную информацию желательно размещать внизу слайда.

Каждому положению (идее) надо отвести отдельный абзац.

Главную идею надо выложить в первой строке абзаца.

 Использовать табличные формы представления информации (диаграммы, схемы) для иллюстрации важнейших фактов, что даст возможность подать материал компактно и наглядно.

Графика должна органично дополнять текст.

 Объяснение надо размещать как можно ближе к иллюстраций, с которыми они должны появляться на экране одновременно.

 Инструкции к выполнению задач необходимо тщательно продумать относительно их четкости, лаконичности, однозначности.

• Использовать эмоциональный фон (художественная проза запоминается лучше, чем специальные тексты, а стихи — лучше, чем проза).

 Всю текстовую информацию нужно тщательно проверить на отсутствие орфографических, грамматических и стилистических ошибок.

 Производительность подаваемого материала увеличивается, если одновременно задействованы зрительный и слуховой каналы восприятия информации (зарубежные источники это называют принципом модальности). Поэтому рекомендуется там, где это возможно, использовать для текста и графических изображений звуковое сопровождение.

*Исследования свидетельствуют, что эффективность слухового восприятия информации составляет 15 %, зрительного — 25 %, а их одновременное привлечение к процессу обучения повышает эффективность восприятия до 65 %.*

**Физиологические особенности восприятия цветов и форм**

 Стимулирующие (теплые) цвета способствуют возбуждению и действуют как раздражители (в порядке убывания интенсивности воздействия: красный, оранжевый, желтый).

 Дезинтегрирующие (холодные) цвета успокаивают, вызывают сонливое состояние (в том же порядке: фиолетовый, синий, голубой, сине-зеленый, зеленый).

• Нейтральные цвета: светло-розовый, желто-зеленый, коричневый.

 Сочетание двух цветов — цвета знака и цвета фона — существенно влияет на зрительный комфорт, причем некоторые пары цветов не только утомляют зрение, но и могут вызвать стресс (например: зеленые символы на красном фоне).

 Лучшее сочетание цветов шрифта и фона: белый на темно-синем, черный на белом, желтый на синем, оранжевый на черном.

Цветовая схема должна быть одинаковой для всех слайдов.

 Любой рисунок фона повышает утомляемость глаз и снижает эффективность восприятия информации.

 Четкие, яркие рисунки, которые меняются, легко «охватывают» подсознание, и они лучше запоминаются.

 Любой второстепенный объект, что движется (анимированный), снижает качество восприятия материала, отвлекает внимание, нарушает ее динамику.

 Показ слайдов с фоновым сопровождением нежелательных звуков (песен, мелодий) вызывает быструю утомляемость, способствует рассеиванию внимания и снижает производительность обучения.

• Помните!

Человек может одновременно запоминать не более трех фактов, выводов, определений.

Каждый слайд должен отражать одну мысль.

Текст должен состоять из коротких слов и простых предложений.

- Строка должна содержать 6-8 слов.
- Всего на слайде должно быть 6-8 строк.

Общее количество слов не должно превышать 50.

Глаголы должны быть в одной временной форме.

 Заголовки должны привлекать внимание аудитории и обобщать основные положения слайда.

В заголовках должны быть и большие, и малые буквы.

 Слайды должны быть не слишком яркими — лишние украшения лишь создают барьер на пути эффективной передачи информации.

 Количество блоков информации во время отображения статистических данных на одном слайде должно быть не более четырех.

Подписи к иллюстрации размещаются под ней, а не над ней.

Все слайды презентации должны быть выдержаны в одном стиле.

#### **Общие правила использования шрифтов**

**1.** Каждый шрифт (гарнитура<sup>[\[1\]](https://nsportal.ru/vuz/istoricheskie-nauki/library/2014/03/20/metodicheskie-ukazaniya-pravila-sozdaniya-prezentatsii-v#ftnt1)</sup> + написание) имеет одну смысловую нагрузку.

Для устойчивой гарнитуры традиционными, по меньшей мере, с XIX в. есть такие:

полужирный шрифт названия структур документа,

 курсив — логическое ударение, в частности, на формулировании основных положений, определений и т.д.,

«прямой» обычный - основной массив информации.

**2.** Тексты презентаций, которые используют в психологически напряженной нестандартной ситуации, надо подать гарнитурой с упрощенным алгоритмом распознавания, например, шрифтом Arial. Это целесообразно во время работы с инструкциями правил безопасности, нормативными актами, соглашениями с правовыми или имущественными последствиями, условиями олимпиадных заданий и т.п.

**3.** Избегайте использования более трех различных шрифтов на одном слайде. Иначе читатель преждевременно устанет, постоянно пытаясь выбрать алгоритм распознавания шрифта. Исключение составляет инструкция по использованию шрифтов.

**4.** Математические формулы представляются гарнитурой, близкой к стандартной (Times New Roman), причем все переменные — курсив, остальные — скобки, знаки математических действий, устоявшиеся названия функций (sin, cos и т.д.) - обычным «прямым» шрифтом.

Совет!

Перед созданием презентации желательно:

1. Определить тему и назначения презентации

2. Создать схему (сценарий) презентации

3. Спланировать содержание всех слайдов, их стиль.

#### **Типичные недочеты и ошибки при создании презентаций**

 Отсутствие Титульного слайда, содержащего: название проекта или темы урока (занятия); сведения об авторе; дата разработки; информация о местоположении ресурса в сети и др;

 отсутствие Введения, в котором представлены: цели и задачи изучения темы, краткая характеристика содержания;

 отсутствие Оглавления (для развернутых разработок, при наличии в презентации разделов, подтем) с гиперссылками на разделы / подтемы презентации;

 отсутствие логического завершения презентации, содержащего: заключение, обобщения, выводы;

 перегрузка слайдов подробной текстовой информацией (не более трех мелких фактов на слайде и не более одного важного);

неравномерное и нерациональное использование пространства на слайде;

отсутствие связи фона презентации с содержанием.

 неудачный выбор цветовой гаммы: использование слишком ярких и утомительных цветов, использование в дизайне более 3 цветов(цвет текста, цвет фона, цвет заголовка и/или выделения); использование темного фона со светлым текстом;

использование разных фонов на слайдах в рамках одной презентации;

 использование рисунков, фотографий плохого качества и с искажениями пропорций;

отсутствие должного выравнивания текста;

 отсутствие или неясность связей в схемах или между компонентами материала на слайде;

 наличие различных эффектов переходов между слайдами и других раздражающих эффектов анимации, мешающих восприятию информации;

отсутствие единства стиля страниц:

 одинаковая гарнитура и размер шрифта для всех заголовков (не менее 24 пунктов);

 одинаковая гарнитура и размер шрифта для тестовых фрагментов (не менее 18 пунктов);

 заголовки, номера страниц, кнопки перелистывания должны появляться в одном и том же месте экрана;

одинаковая цветовая гамма на всех станицах и т.п.

## **2. Выполнение индивидуальной расчетно – графической работы.**

1. По заданию своего варианта (см. таблицу 1) выписать размер соединения с полями допусков, из условия определить номинальный размер, квалитет и основное отклонение отверстия и вала.

2. Используя второй принцип построения СДП определить верхние и нижние отклонения отверстия и вала, применяя необходимые таблицы и расчетные формулы. Решение выполняется в следующем порядке:

- для номинального размера выписать основные отклонения отверстия и вала (см. таблицу 1 приложения);

- найти вторые предельные отклонения отверстия и вала, зависящие от квалитета и допуска следующим образом. Если основное отклонение является верхним отклонением (es для вала и ES для отверстия), то второе предельное отклонение – нижнее отклонение вала ei (EI отверстия), определяется по формулам:

 $ei = es - ITg$ ;  $EI = ES - ITg$ .

Когда основное отклонение является нижним отклонением (ei для вала и EI для отверстия), то второе предельное отклонение – верхнее отклонение es вала (ES отверстия), определяется по формулам:

 $es = ei + ITg$ ;  $ES = EI + ITg$ .

Допуск (ITg) по заданному квалитету выписать из таблицы 2 (см. приложение) для заданного номинального размера по интервалу номинальных размеров и квалитету по ЕСДП.

3. Записать ответ с найденными предельными отклонениями.

4. Проверить правильность своего решения по третьему принципу построения СДП (по таблицам посадок в системе отверстия и вала).

По записи соединения определить:

- посадку соединения в системе отверстия (вала);

- основное отверстие (вал);

Обращаемся к таблице полей допусков валов и отверстий 4 (см. приложение), в которой по системе отверстия (вала) найти для заданных значений:

- основного отверстия (вала) требуемую таблицу, по которой определяются основные отклонения отверстия (вала), результат записать;

- поля допуска вала (отверстия) требуемую таблицу, по которой определяются основные отклонения вала (отверстия) для образования посадок с зазорами, переходных или с натягами, результат записать;

5. Записать ответ с найденными предельными отклонениями и сравнить его с ответом по п.3.

6. Определить по квалитету метод финишной обработки поверхностей соединения, используя таблицу 3 приложения.

# **3 Подготовка к тестированию.**

**1.** Повторить пройденные темы.

**2.** Ответить на вопросы тестового задания

# **САМОСТОЯТЕЛЬНАЯ РАБОТА №1.**

**Тема:** Направления развития национальной системы стандартизации.

**Тема:** Область применения посадок

**Тема:** Зависимые и независимые допуски формы и расположения поверхностей.

**Тема:** Шероховатость поверхности и ее влияние на износостойкость.

**Тема:** Измерение с помощью синусной линейки.

**Тема:** Примеры обозначения полей допусков.

**Тема:** Область применения посадок зубчатых колес в автомобильном транспорте.

**Цель:** подготовить презентации на заданные темы**.** 

**Оборудование**: ПК, интернет.

**Справочный материал:** [ГОСТ Р 1.0-2004 "Стандартизация в Российской](http://docs.cntd.ru/document/1200038794) [Федерации. Основные положения"](http://docs.cntd.ru/document/1200038794)

**Задание 1.** Определить тему и назначения презентации

**Задание 2.** Создать схему (сценарий) презентации

**Задание 3.** Спланировать содержание всех слайдов, их стиль.

**Задание 4.** Написать предполагаемые источники используемой информации для написания реферата.

# **САМОСТОЯТЕЛЬНАЯ РАБОТА №2.**

**Тема 1.** Определение посадок, отклонений, предельных размеров, построение полей допусков для соединения типа «вал-втулка»

**Цель:** рассчитать посадки, отклонения, предельные размеры, построить схематически поля допусков для соединения типа «вал-втулка» с использованием таблиц ГОСТов

**Оборудование**: карандаш, линейка, тетрадь в клеточку.

**Справочный материал:** [таблица](http://docs.cntd.ru/document/1200038794) допусков и посадок, стандарты ЕСДП: ГОСТ 25346-82; ГОСТ 25347-82; ГОСТ 25348-82; ГОСТ 25349-82; ГОСТ 25670- 82;

# **Общие теоретические сведения.**

Системой допусков и посадок (СДП) называется совокупность рядов допусков и посадок, закономерно построенных на основе опыта, теоретических и экспериментальных исследований и оформленных в виде стандартов. Система предназначена для выбора минимально необходимых, но достаточных для практики вариантов допусков и посадок типовых соединений деталей машин, дает возможность стандартизировать режущие инструменты и калибры, облегчает конструирование, производство и взаимозаменяемость деталей машин, а также обусловливает их качество.

**Принципы построения системы допусков и посадок (СДП).**

**Первый принцип построения СДП** - установлено 20 квалитетов и определены формулы для расчета допусков.

Допуск *(IT)* рассчитывается по формуле:  $IT = ki$ .

где k — число единиц допуска, установленное для каждого квалитета;

i — единица допуска, зависящая только от размера (см. приложение табл.3).

Стандартом установлены интервалы размеров, внутри которых значение допуска для данного квалитета не меняется.

Значения допусков для установленных интервалов в диапазоне размеров до 500 мм приведены в таблице 2 приложения.

**Второй принцип построения СДП** (установлено 27 основных отклонений валов и 27 основных отклонений отверстий)

Основное отклонение — одно из двух предельных отклонений (верхнее или нижнее), определяющее положение поля допуска относительно нулевой линии. Основным является отклонение, ближайшее к нулевой линии.

Основные отклонения отверстий обозначаются прописными буквами латинского алфавита, валов — строчными. Схема расположения основных отклонений для вала и отверстия приведена на рис.1 приложения.

Для обеспечения образования посадок в системе вала, аналогичных посадкам в системе отверстия, существует общее правило построения основных отклонений, заключающееся в том, что основные отклонения отверстий равны по величине и противоположны по знаку основным отклонениям валов, обозначенным той же буквой. Из этого правила сделано исключение для получения идентичных зазоров и натягов в системе вала и в системе отверстия у переходных и прессовых посадок.

**Третий принцип построения СДП (**предусмотрены системы образования посадок**)**

Предусмотрены посадки в системе отверстия и в системе вала.

Посадки в системе отверстия — посадки, в которых требуемые зазоры и натяги получаются сочетанием различных полей допусков валов с полем допуска основного отверстия (рис. 1.5, а).

Основное отверстие (Н) — отверстие, нижнее отклонение которого равно нулю.

Посадки в системе вала — посадки, в которых требуемые зазоры и натяги получаются сочетанием различных полей допусков отверстий с полем допуска основного вала (рис. 1.5, б).

Основной вал (h) — вал, верхнее отклонение которого равно нулю.

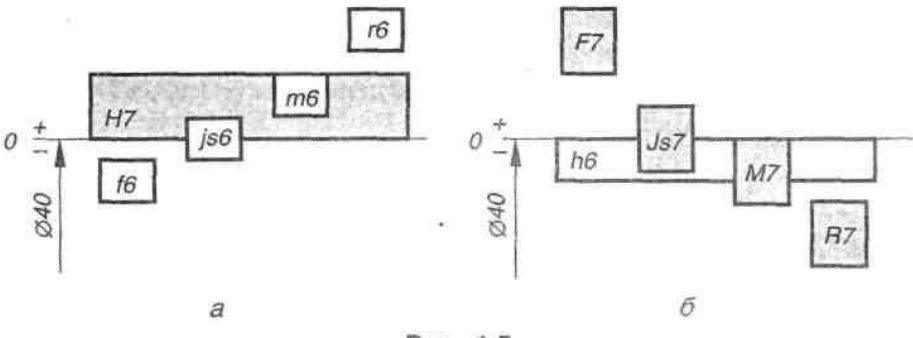

Рис. 1.5

Точные отверстия обрабатываются дорогостоящим мерным инструментом (зенкерами, развертками, протяжками и т. п.). Каждый такой инструмент применяют для обработки только одного размера с определенным полем допуска. Валы же независимо от их размера обрабатывают одним и тем же резцом или шлифовальным кругом.

При широком применении системы вала необходимость в мерном инструменте многократно возрастет, поэтому **предпочтение отдается системе отверстия.**

#### **Задание:**

Из чертежа выписан размер соединения с полями допусков (по заданию своего варианта).

1. По номинальному размеру, квалитету и основному отклонению определить верхние и нижние отклонения отверстия и вала, используя необходимые таблицы и расчетные формулы.

2. Проверить правильность своего решения по таблицам посадок в системе отверстия и вала.

3. Определить по квалитету метод финишной обработки поверхности детали.

4. Подробно записать решение своего варианта по всем пунктам выполнения работы.

5. Схематически изобразить поля допусков.

Варианты заданий:

Таблица 1

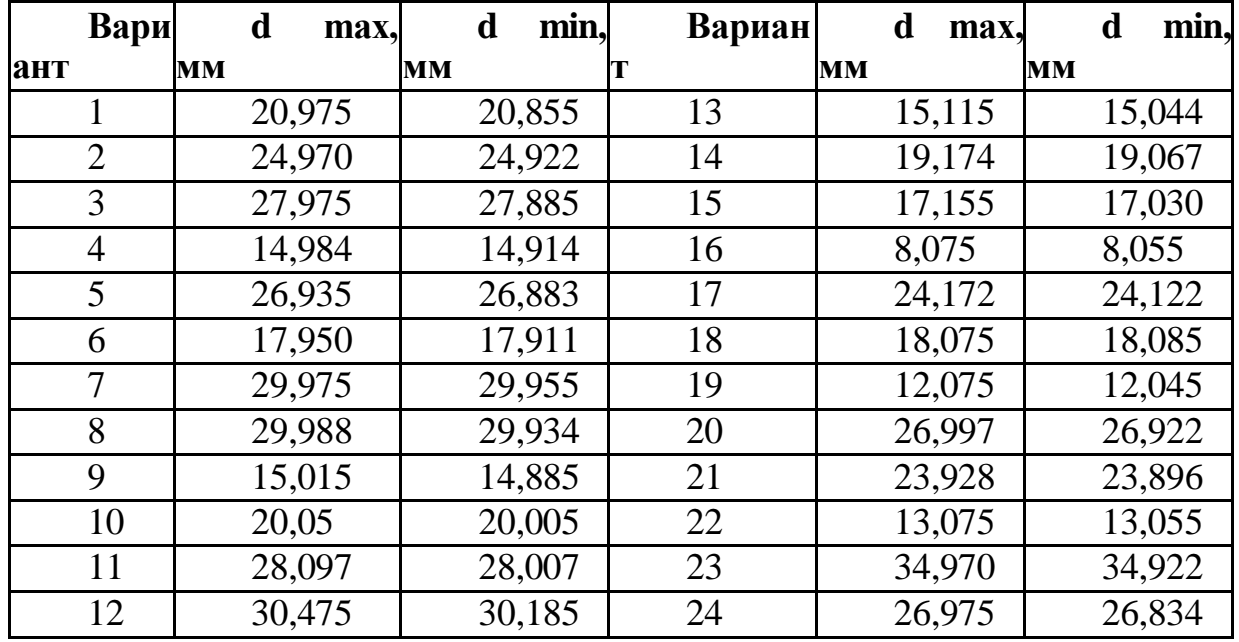

# **Ход работы:**

1. По заданию своего варианта (см. таблицу 1) выписать размер соединения с полями допусков, из условия определить номинальный размер, квалитет и основное отклонение отверстия и вала.

2. Используя второй принцип построения СДП определить верхние и нижние отклонения отверстия и вала, применяя необходимые таблицы и расчетные формулы. Решение выполняется в следующем порядке:

- для номинального размера выписать основные отклонения отверстия и вала (см. таблицу 1 приложения);

- найти вторые предельные отклонения отверстия и вала, зависящие от квалитета и допуска следующим образом. Если основное отклонение является верхним отклонением (es для вала и ES для отверстия), то второе предельное отклонение – нижнее отклонение вала ei (EI отверстия), определяется по формулам:

 $ei = es - ITg$ ;  $EI = ES - ITg$ .

Когда основное отклонение является нижним отклонением (ei для вала и EI для отверстия), то второе предельное отклонение – верхнее отклонение es вала (ES отверстия), определяется по формулам:

 $es = ei + ITg$ ;  $ES = EI + ITg$ .

Допуск (ITg) по заданному квалитету выписать из таблицы 2 (см. приложение) для заданного номинального размера по интервалу номинальных размеров и квалитету по ЕСДП.

3. Записать ответ с найденными предельными отклонениями.

4. Проверить правильность своего решения по третьему принципу построения СДП (по таблицам посадок в системе отверстия и вала).

По записи соединения определить:

- посадку соединения в системе отверстия (вала);

- основное отверстие (вал);

Обращаемся к таблице полей допусков валов и отверстий 4 (см. приложение), в которой по системе отверстия (вала) найти для заданных значений:

- основного отверстия (вала) требуемую таблицу, по которой определяются основные отклонения отверстия (вала), результат записать;

- поля допуска вала (отверстия) требуемую таблицу, по которой определяются основные отклонения вала (отверстия) для образования посадок с зазорами, переходных или с натягами, результат записать;

5. Записать ответ с найденными предельными отклонениями и сравнить его с ответом по п.3.

6. Определить по квалитету метод финишной обработки поверхностей соединения, используя таблицу 3 приложения.

## **Контрольные вопросы:**

1. Что называется системой допусков и посадок (СДП)?

- 2. Для чего предназначена система?
- 3. Что такое квалитет?

4. Какие квалитеты применяются для сопрягаемых поверхностей?

5. Как находится по таблице основное отклонение отверстия (вала)?

6. Что такое система отверстия (вала)?

**Тема 2.** Определение посадок, отклонений, предельных размеров, построение полей допусков для соединений типа «вал-подшипник»

**Цель:** рассчитать посадки, отклонения, предельные размеры, построить схематически поля допусков для соединения типа «вал-подшипник» с использованием таблиц ГОСТов

**Оборудование**: карандаш, линейка, тетрадь в клеточку.

**Справочный материал:** [таблица](http://docs.cntd.ru/document/1200038794) допусков и посадок, стандарты ЕСДП: ГОСТ 25346-82; ГОСТ 25347-82; ГОСТ 25348-82; ГОСТ 25349-82; ГОСТ 25670- 82;

**Исходные данные**. Условия работы однорядного шарикового радиального подшипника с условным обозначением 208 (размеры  $d = 40$  мм,  $D = 80$  мм,  $B =$ 18 мм, *r* = 2 мм), нормального класса точности, следующие: вращается вал, вал сплошной; радиальная нагрузка на опору *F<sup>r</sup>* = 12 кН; нагрузка умеренная, перегрузка до 150%; осевая на-грузка *F<sup>а</sup>* незначительная; корпус неразъемный.

# **Требуется:**

определить виды нагружения колец подшипника качения;

выбрать посадки внутреннего кольца с валом и наружного кольца с отверстием корпуса;

определить предельные отклонения для сопрягаемых поверхностей колец, вала и отверстия корпуса;

изобразить схемы полей допусков для выбранных посадок и рассчитать характеристики посадок;

определить требования к шероховатости, допуски формы и расположения посадочных поверхностей вала и отверстия корпуса;

указать выбранные посадки подшипников качения с посадочными поверхностями вала и отверстия корпуса на сборочном чертеже;

указать поля допусков на присоединительные диаметры, требования к точности формы, расположения и шероховатости поса-дочных поверхностей вала и отверстия корпуса на их рабочих чертежах.

#### **Решение.**

1. Определяем вид нагружения колец подшипника: при вращающемся вале и постоянно действующей нагрузке *F<sup>r</sup>* внут-реннее кольцо испытывает циркуляционное нагружение, а наружное кольцо – местное нагружение. и выбираем посадки для подшипника качения с валом и отвер-стием корпуса, строим схемы полей допусков для выбранных посадок рассчитываем их характеристики.

## 1.1. *Посадка внутреннего кольца с валом*

• При циркуляционном нагружении внутреннего кольца рассчитываем

интенсивность нагрузки  $P_r$  по формуле<br> $P_r = \frac{F_r}{\hbar} \cdot k_1 \cdot k_2 \cdot k_3 = \frac{12000}{14} \cdot 1 \cdot 1 \cdot 1 = 857$  H/*M*,

где коэффициенты: *k<sup>1</sup>* = 1 – нагрузка умеренная, перегрузка до 150% (прил. 6); *k<sup>2</sup>* = 1– вал сплошной (прил. 7); *k<sup>3</sup> = 1* – подшипник одноряд-ный, осевая нагрузка незначительная (прил. 8);  $b = B - 2r = 18 - 4 = 14$  мм (где  $B = 18$  мм,  $r =$ 2 мм);  $F_r$  – радиальная нагрузка на опору,  $F_r$  = 12000 H.

Для сопряжения вала Ø40 с внутренним кольцом, испытывающим циркуляционное нагружение, с нормальным классом точности под-шипника и интенсивностью нагрузки *Р<sup>r</sup>* = 857 Н/м, выбираем поле до-пуска вала *k6* (прил. 9).

Посадка Ø40 *L0*/*k6* – посадка с натягом.

• Определяем предельные отклонения среднего диаметра *d<sup>m</sup>* от-верстия внутреннего кольца подшипника качения нормального к точности по ГОСТ 520-2011 [4] (прил. 5) и рассчитываем предельные размеры:

верхнее отклонение *ESdm* = 0; нижнее отклонение *EIdm* = –0,012 мм. *dmmax* =  $d_m + ES_{dm} = 40.0 + 0 = 40.0$  MM;

 $d_{min} = d_m + EI_{dm} = 40.0 + (-0.012) = 39.988$  мм.

• Определяем предельные отклонения для вала Ø40*k6* по ГОСТ 25346- 89(прил.12,13)и рассчитываем предельные размеры: верхнее отклонение *es* = +0,018 мм;

нижнее отклонение  $ei = +0.002$  мм;

 $d_{max} = d + es = 40,0 + (+0,018) = 40,018$  мм;  $d_{min} = d + ei = 40,0 + (+0,002) =$ 40,002 мм.

•Строим схему полей допусков для выбранной посадки

+0,018

## +0,002

Рассчитываем характеристики посадки с натягом Ø40 *L0*/*k6*: Наибольший натяг *Nmax* = *dmax – dmmin* = 40,018 – 39,988 = 0,030 мм. Наименьший натяг *Nmin* =  $d_{min} - d_{max} = 40,002 - 40,0 = 0,002$  мм. Средний натяг  $N_m = (N_{max} + N_{min})/2 =$  $(0,030 + 0,002)/2 = 0,016$  мм. Допуск натяга  $T_N = N_{max} - N_{min} = 0,030 - 0,002 = 0$ 0,028 мм.

#### 1.2. *Посадка наружного кольца с корпусом*

•При местном нагружении наружного кольца подшипника нор-мального класса точности, при неразъемном корпусе, учитывая, что нагрузка умеренная и перегрузка до 150%, для диаметра отверстия корпуса *D =* 80мм выбираем поле допуска *Н7* (прил.11)

Посадка Ø80 *Н7/l0* – посадка с зазором.

• Определяем предельные отклонения среднего диаметра *D<sup>m</sup>* на-ружного диаметра наружного кольца подшипника качения нормально-го класса точности по ГОСТ 520-2011 [4] (см. прил. 5) и рассчитываем предельные размеры: верхнее отклонение  $es_{Dm} = 0$ ; нижнее отклонение  $ei_{Dm} = -0.013$  мм;

• Определяем предельные отклонения для отверстия Ø80 *H7* кор-пуса по ГОСТ 25346-89 (прил. 12, 14) и рассчитываем предельные размеры:

верхнее отклонение *ES* = +0,030 мм; нижнее отклонение *EI* = 0.

•Строим схему полей допусков для выбранной посадки (рис. 1).

Рассчитываем характеристики посадки с зазором Ø80 *H7*/*l0*: Наименьший зазор  $S_{min} = D_{min} - D_{mmax} = 80 - 80 = 0$  мм. Наибольший зазор  $S_{max} = D_{max} - D_{mmin} =$ 80,03 – 79,987 = 0,043 мм. Средний зазор  $S_m = (S_{max} + S_{min})/2 = (0,043 + 0)/2 =$ 0,0215 мм. Допуск зазора  $T_s = S_{max} - S_{min} = 0.043 - 0 = 0.043$  мм.

**2. Определяем требования к шероховатости, допуски формы и расположения посадочных поверхностей вала и отверстия корпуса под подшипник качения нормального класса точности**

2.1. *Для вала:*

• параметр шероховатости  $R_a = 1,25$  мкм для посадочной поверхно-сти вала  $d = 40$ мм (прил. 2);

• параметр шероховатости *R<sup>a</sup>* = 2,5 мкм для торцов заплечиков ва-ла *d =* 40 мм (см. прил. 2);

• допуск круглости *TFK =* 0,004 мм для посадочной поверхности ва-ла *d* = 40 мм (прил. 3);

• допуск профиля продольного сечения *TFP =* 0,004 мм для поса-дочной поверхности вала  $d = 40$ мм (см. прил. 3);

 допуск торцового биения *TCA =* 0,025 мм для заплечиков вала *d* = 40 мм (прил. 4).

2.2. *Для отверстия корпуса:*

• параметр шероховатости  $R_a = 1,25$  мкм для посадочной поверхно-сти отверстия *D* = 80 мм (см. прил. 2);

• параметр шероховатости  $R_a = 2.5$  мкм для торцов заплечиков от-верстия  $D = 80$  мм (см. прил. 2);

• допуск круглости *TFK* = 0,0075 мм для посадочной поверхности отверстия *D* = 80 мм (см. прил. 3);

• допуск профиля продольного сечения *TFP* = 0,0075 мм для поса-дочной поверхности отверстия  $D = 80$  мм (см. прил. 3);

• допуск торцового биения *TCA* = 0,046 мм для заплечиков отвер-стия *D* = 80 мм (см. прил. 4).

3. Указываем:

• обозначение посадок подшипника качения с валом и отверстием корпуса (рис. 5, а);

• обозначение полей допусков и значения предельных отклонений диаметров, допуски формы и расположения, требования к шерохова-тости посадочных поверхностей вала и отверстия корпуса под под-шипник качения (рис. 2, б).

#### **3.Задание по работе**

3.1. Пользуясь данными методических указаний, ознакомиться с основными положениями по выбору посадок для подшипников качения.

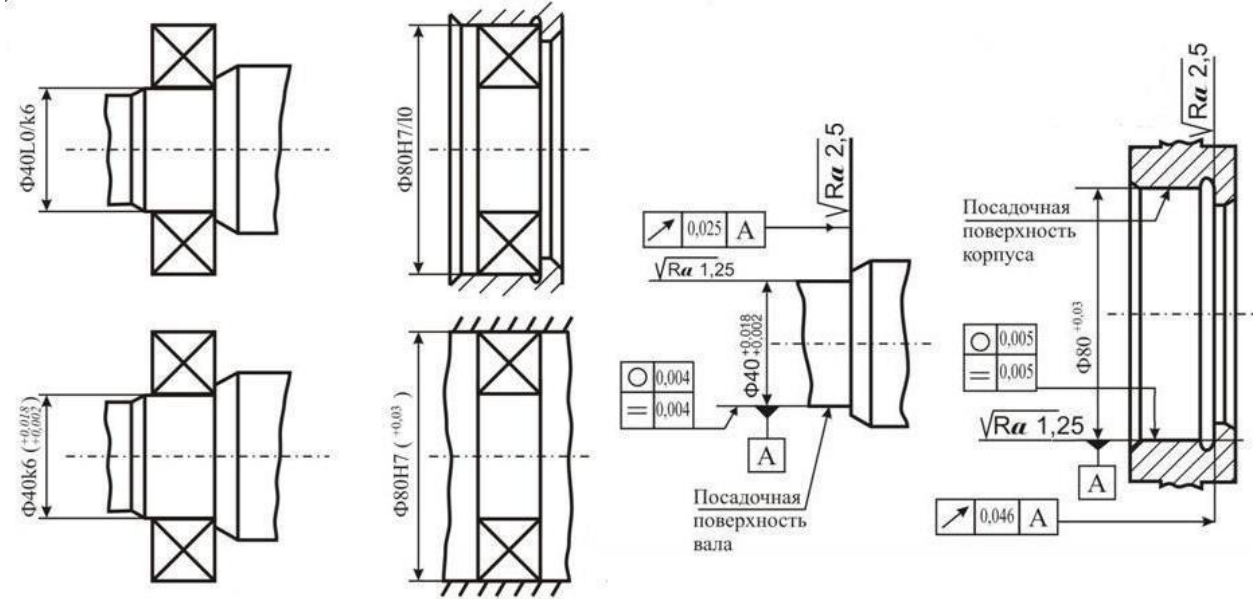

Рис.2. Обозначение посадок подшипника качения на сборочном чертеж(а) и требования к геометрическим параметрам посадочных поверхностей вала и отверстия корпуса под подшипник качения на рабочих чертежах (б)

3.2. Для заданного варианта задания (прил. 15):

1) определить виды нагружения колец подшипника

2) выбрать посадки для наружного и внутреннего колец подшипни-ка с валом и отверстием корпуса, определить предельные отклонения сопрягаемых поверхностей для выбранных посадок, построить для них схемы полей допусков и рассчитать характеристики выбранных посадок;

3) определить требования к шероховатости, допуски формы и расположения посадочных поверхностей вала и отверстия корпуса под подшипник качения;

4) указать обозначение выбранных посадок подшипникового узла на сборочном чертеже и требования к геометрическим параметрам посадочных

поверхностей вала и отверстия корпуса под подшипники качения на рабочих чертежах.

# **4. Методика выполнения работы**

4.1. Определить виды нагружения колец подшипника.

4.2. Выбрать посадки для подшипника качения с валом и отвер-стием корпуса (прил. 9–11).

4.2.1. Определить предельные отклонения и предельные размеры посадочных поверхностей колец по средним диаметрам для заданно-го подшипника качения по ГОСТ 520-2011[4] (см. прил. 5).

4.2.2. Определить предельные отклонения и предельные размеры посадочных мест вала и отверстия корпуса по ГОСТ 25346-89 [8] (прил. 12–14).

4.2.3. Построить схемы полей допусков для выбранных посадок подшипника качения с валом и отверстием корпуса и рассчитать характеристики посадок.

4.3. Определить требования к шероховатости, допуски круглости, профиля продольного сечения для посадочных поверхностей вала и отверстия корпуса, допуск торцового биения заплечиков вала и отвер-стия корпуса, и указать их на рабочих чертежах вала и отверстия кор-пуса (см. прил. 2–4).

4.4. Указать обозначение посадок подшипникового узла на сбороч-ном чертеже и требования к геометрическим параметрам посадочных поверхностей вала и отверстия корпуса под подшипник качения.

# **5. КОНТРОЛЬНЫЕ ВОПРОСЫ**

1. Как нормируется точность подшипников качения?

2. Какие классы точности установлены для подшипников качения?

3. Какие факторы влияют на выбор посадок подшипников качения?

4. Какие виды нагружения различают для колец подшипников качения?

5.Как местное, циркуляционное и колебательное нагружения колец влияют на характер посадок в подшипниковом узле?

6. От чего зависят требования к точности геометрических параметров посадочных поверхностей вала и отверстия корпуса под подшипники качения?

**Тема 3**. Подготовка к тестированию.

**Цель:** ответить на вопросы тестового задания.

**Оборудование**: раздаточный материал с тестовыми заданиями.

**Справочный материал:** тест по метрологии.

**Тест по метрологии:**

# **1.Укажите цель метрологии:**

1) обеспечение единства измерений с необходимой и требуемой, точностью;

2) разработка и совершенствование средств и методов измерений повышения их точности

3) разработка новой и совершенствование, действующей правовой и нормативной базы;

4) совершенствование эталонов единиц измерения для повышения их точности;

5) усовершенствование способов передачи единиц измерений от эталона к измеряемому объекту.

## **2. Укажите задачи метрологии:**

1) обеспечение единства измерений с необходимой и требуемой точностью;

2) разработка и совершенствование средств и методов измерений; повышение их точности;

3) разработка новой и совершенствование действующей правовой и нормативной базы;

4) совершенствование эталонов единиц измерения для повышения их точности;

5) усовершенствование способов передачи единиц измерений от эталона к измеряемому объекту;

6) установление и воспроизведение в виде эталонов единиц измерений.

## **3. Охарактеризуйте принцип метрологии «единство измерений»:**

1) разработка и/или применение метрологических средств, методов, методик и приемов основывается на научном эксперименте и анализе;

2)состояние измерений, при котором их результаты выражены в допущенных к применению в Российской Федерации единицах величин, а показатели точности измерений не выходят за установленные границы;

3) состояние средства измерений, когда они проградуированы в узаконенных единицах и их метрологические характеристики соответствуют установленным нормам.

## **4. Какие из перечисленных способов обеспечивают единство измерения:**

1) применение узаконенных единиц измерения;

2) определение систематических и случайных погрешностей, учет их в результатах измерений;

3) применение средств измерения, метрологические характеристики которых соответствуют установленным нормам;

4) проведение измерений компетентными специалистами.

## **5. Какой раздел посвящен изучению теоретических основ метрологии:**

1) законодательная метрология;

2) практическая метрология;

3) прикладная метрология;

4) теоретическая метрология;

5) экспериментальная метрология.

# **6. Какой раздел рассматривает правила, требования и нормы, обеспечивающие регулирование и контроль за единством измерений:**

1) законодательная метрология;

2) практическая метрология;

3) прикладная метрология;

4) теоретическая метрология;

5) экспериментальная метрология.

## **7. Укажите объекты метрологии:**

1) Ростехрегулирование;

2) метрологические службы;

3) метрологические службы юридических лиц;

4) нефизические величины;

5) продукция;

6) физические величины.

# **8. Как называется качественная характеристика физической величины:**

1) величина:

2) единица физической величины;

3) значение физической величины;

4) размер;

5) размерность

**9. Как называется количественная характеристика физической величины:**

1) величина;

- 2) единица физической величины;
- 3) значение физической величины;
- 4) размер;

5) размерность.

**10. Как называется значение физической величины, которое идеальным образом отражало бы в качественном и количественном отношениях соответствующую физическую величину:**

1) действительное;

- 2) искомое;
- 3) истинное;
- 4) номинальное;

5) фактическое.

**11. Как называется значение физической величины, найденное экспериментальным путем и настолько близкое к истинному, что для поставленной задачи может его заменить:**

1) действительное;

- 2) искомое;
- 3) истинное;
- 4) номинальное;
- 5) фактическое.

**12. Как называется фиксированное значение величины, которое принято за единицу данной величины и применяется для количественного выражения однородных с ней величин:**

1) величина;

- 2) единица величины;
- 3) значение физической величины;
- 4) показатель;

5) размер.

# **13. Назовите субъекты государственной метрологической службы.**

1) Ростехрегулирование

2) Государственный научный метрологический центр;

3) метрологическая служба отраслей;

4) метрологическая служба предприятий;

5) Российская калибровочная служба;

6) центры стандартизации, метрологии и сертификации.

# **14. Дайте определение понятия «методика измерений»:**

1) исследование и подтверждение соответствия методик (методов) измерений установленным метрологическим требованиям к измерениям;

2) совокупность конкретно описанных операций, выполнение которых обеспечивает получение результатов измерений с установленными показателями точности;

3) совокупность операций, выполняемых в целях определения действительных значений метрологических характеристик средств измерений;

4) совокупность операций, выполняемых для определения количественного значения величины;

5) совокупность средств измерений, предназначенных для измерений одних и тех же величин, выраженных в одних и тех же единицах величин, основанных на одном и том же принципе действия, имеющих одинаковую конструкцию и изготовленных по одной и той же технической документации.

**15. Как называется анализ и оценка правильности установления и соблюдения метрологических требований применительно к объекту, подвергаемому экспертизе:**

1) аккредитация юридических лиц и индивидуальных предпринимателей на выполнение работ и/или оказание услуг области обеспечения единства измерений;

2) аттестация методик (методов) измерений;

3) государственный метрологический надзор;

4) метрологическая экспертиза;

5) поверка средств измерений;

6) утверждение типа стандартных образцов или типа средств измерений.

**16. Как называется совокупность операций, выполняемых пня определения количественного значения величины:**

1) величина;

2) значение величин;

3) измерение;

4) калибровка;

5) поверка.

# **17. Укажите виды измерений по способу получения информации:**

1) динамические;

2) косвенные;

3) многократные;

- 4) однократные;
- 5) прямые;
- 6) совместные;
- 7) совокупные.

#### **18. Укажите виды измерений по количеству измерительной информации:**

- 1) динамические;
- 2) косвенные;
- 3) многократные;
- 4) однократные;
- 5) прямые;
- 6) статические.

## **19. Укажите виды измерения по характеру изменения получаемой информации в процессе измерения:**

- 1) динамические;
- 2) косвенные;
- 3) многократные;
- 4)однократные
- 5)прямые;

6)статические.

#### **20. Укажите виды измерений по отношению к основным единицам**

- 1) абсолютные
- 2) динамические
- 3) косвенные
- 4) относительные
- 5) прямые
- 6) статические

**21. При каких видах измерений искомое значение величины получают непосредственно от средства измерений:**

1) при динамических;

2)при косвенных;

3)при многократных;

4)при однократных;

5)при прямых;

6)при статических.

**22. Укажите виды измерений, при которых определяются фактические значения нескольких одноименных величин, а значение искомой величины находят решением системы уравнений:**

1)дифференциальные;

2)прямые;

3)совместные;

4)совокупные;

5)сравнительные.

## **23. Укажите виды измерений, при которых определяются фактические значения нескольких неоднородных величин для нахождения функциональной зависимости между ними:**

1)преобразовательные;

2)прямые;

3)совместные;

4)совокупные;

5)сравнительные

# **24. Укажите виды измерений, при которых число измерений равняется числу измеряемых величин:**

1)абсолютные;

2)косвенные;

3)многократные;

4)однократные;

5)относительные

6) прямые.

## **25. Какие средства измерений предназначены для воспроизведения и/или хранения физической величины:**

1)вещественные меры;

2)индикаторы;

3)измерительные приборы;

4)измерительные системы;

5)измерительные установки;

6)измерительные преобразователи;

7)стандартные образцы материалов и веществ;

8)эталоны.

# **26. Какие средства измерений представляют собой совокупность измерительных преобразователей и отсчетного устройства:**

1)вещественные меры;

2)индикаторы;

3)измерительные приборы;

4)измерительные системы;

5)измерительные установки.

**27. Какие средства измерений состоят из функционально объединенных средств измерений и вспомогательных устройств, территориально разобщенных и соединенных каналами связи:**

1)вещественные меры;

2)индикаторы;

3)измерительные приборы;

4)измерительные системы;

5)измерительные установки;

6)измерительные преобразователи

**28. Какие средства измерений состоят из функционально объединенных средств измерений и вспомогательных устройств, собранных в одном месте:**

1) измерительные приборы;

2)измерительные системы;

3)измерительные установки;

4)измерительные преобразователи;

5)эталоны.

## **29. Физическая величина — это:**

1)свойство, общее в качественном отношении многим физическим объектам, но индивидуальное в количественном;

2)сравнение неизвестной величины с известной и выражение первой через вторую в кратном или дольном отношении;

3)установление качественных характеристик искомой физической величины;

4)установление количественных характеристик искомой физической величины.

## **30. Какие технические средства предназначены для обнаружения физических свойств:**

1)вещественные меры;

2)измерительные приборы;

3)измерительные системы;

4)индикаторы;

5)средства измерения.

# **31. Укажите нормированные метрологические характеристики средств измерений:**

1)диапазон показаний;

2)точность измерений;

3)единство измерений;

4)порог измерений;

5)воспроизводимость;

6)погрешность.

**32. Как называется область значения шкалы, ограниченная начальным и конечным значением:**

1) диапазон измерения;

2) диапазон показаний;

3) погрешность;

4) порог чувствительности;

5) цена деления шкалы.

## **33. Как называются технические средства, предназначенные для воспроизведения, хранения и передачи единицы величины:**

## 1) вещественные меры;

2) индикаторы;

3) измерительные преобразователи;

4) стандартные образцы материалов и веществ;

5) эталоны.

## **34. Укажите средства поверки технических устройств:**

1) измерительные системы;

- 2) измерительные установки;
- 3) измерительные преобразователи;
- 4) калибры;
- 5) эталоны.

#### **35. Какие требования предъявляются к эталонам:**

- 1) размерность;
- 2) погрешность;
- 3) неизменность;
- 4) точность;
- 5) воспроизводимость;

6)сличаемость.

#### **36. Какие эталоны передают свои размеры вторичным эталонам:**

- 1) международные эталоны;
- 2) вторичные эталоны;
- 3) государственные первичные эталоны,
- 4) калибры;
- 5) рабочие эталоны;

## **37. В чем состоит принципиальное отличие поверки от калибровки:**

- 1) обязательный характер;
- 2) добровольный характер;
- 3) заявительный характер;
- 4) правильного ответа нет.

# **38. Какие эталоны передают информацию о размерах рабочим средствам измерения:**

- 1) государственные первичные эталоны;
- 2) государственные вторичные эталоны;
- 3) калибры;
- 4) международные эталоны;
- 5) рабочие средства измерения;
- 6) рабочие эталоны.

# **39. Как называется совокупность операций, выполняемых в целях подтверждения соответствия средств измерений метрологическим требованиям:**

- 1) поверка;
- 2) калибровка;
- 3) аккредитация;
- 4) сертификация;
- 5) лицензирование;
- 6) контроль;
- 7) надзор.

## **40. Калибровка — это:**

1) совокупность операций, выполняемых в целях подтверждения соответствия средств измерений метрологическим требованиям;

2) совокупность основополагающих нормативных документов, предназначенных для обеспечения единства измерений с требуемой точностью;

3) Совокупность операций, выполняемых в целях определения действительных значений метрологических характеристик средств измерений.+

# **41. Каковы альтернативные результаты поверки средств измерений:**

- 1) знак поверки;
- 2) свидетельство о поверке;
- 3) подтверждение пригодности к применению;
- 4) извещение о непригодности;
- 5) признание непригодности к применению.

# **42. Укажите способы подтверждения пригодности средства измерения**

## **к применению:**

- 1) нанесение знака поверки;
- 2) нанесение знака утверждения типа;
- 3) выдача извещения о непригодности;
- 4) выдача свидетельства о поверке;
- 5) выдача свидетельства об утверждении типа.

# **Информационное обеспечение обучения**

#### **Основная литература:**

1. Лобач, О. В. Метрология : учебно-методическое пособие / О. В. Лобач, Т. С. Романова. —Новосибирск : НГТУ, 2019. — 67 с. — ISBN 978-5-7782-3854-1. — Текст: электронный // Лань : электронно-библиотечная система.

2. Виноградова, А. А. Законодательная метрология: учебное пособие для СПО / А. А. Виноградова, И. Е. Ушаков. — Санкт-Петербург: Лань, 2021. — 92 с. — ISBN 978-5-8114-7018-1. — Текст : электронный // Лань : электроннобиблиотечная система.

3. Жуков, В. К. Метрология. Теория измерений : учебное пособие для вузов / В. К. Жуков. —

Москва : Издательство Юрайт, 2021. — 414 с. — (Высшее образование). — ISBN 978-5-534-03865-1. —Текст : электронный // Образовательная платформа Юрайт [сайт].

4. Атрошенко, Ю. К. Метрология, стандартизация и сертификация. Сборник лабораторных и практических работ : учебное пособие для среднего профессионального образования / Ю. К. Атрошенко, Е. В. Кравченко. — Москва : Издательство Юрайт, 2021. — 178 с. — (Профессиональное образование). —

ISBN 978-5-534-07981-4. — Текст : электронный // Образовательная платформа Юрайт [сайт].

#### **Дополнительные источники**

1. Метрология : учебное пособие / Г. П. Богданов, В. Г. Исаев, О. А. Воейко, Ю. А. Клейменов. —Королёв : МГОТУ, 2018. — 224 с. — ISBN 978-5- 907084-90-2. — Текст: электронный // Лань: электронно-библиотечная система. Образовательная платформа Юрайт

#### **Интернет - ресурсы**

1. Научная электронная библиотека «КиберЛенинка» https://cyberleninka.ru/

2. Сетевая электронная библиотека аграрных вузов https://e.lanbook.com/books

3.Электронно-библиотечная система РГАУ-МСХА им. К.А. Тимирязева (далее ЭБС) сайт www.library.timacad.ru